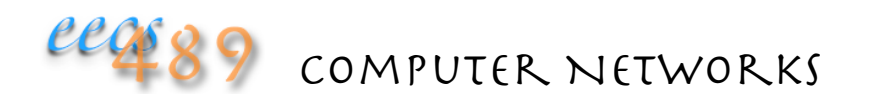

#### Lecture 4: PA1 Walk-through

## Lab<sub>2</sub> and PA<sub>1</sub>. P<sub>2</sub>P Search

#### Lab2: implement a peer node

- the first one listens for connection
- subsequent ones try to join the network by connecting to a known peer
- return 1 known peer to joining peer
- if peer table  $(= 2)$  is full, decline (redirect) joining peer
- if join declined, try other peers (manually)

#### PA1: extend Lab2, integrate with Lab1

- make peer table size a user-defined run-time variable, default to NETIMG MAXPEERS (6)
- return up to NETIMG MAXPEERS peers
- automate peer join on receiving peer list
- search for an image on the p2p network
- remote display image if found

### PA1: More Peers

Larger peer table: linear insert/search is ok, may use STL, e.g., hashmap allows for  $O(1)$  insert/search

Assume no peer departure, except not to crash a peer when network is being taken down

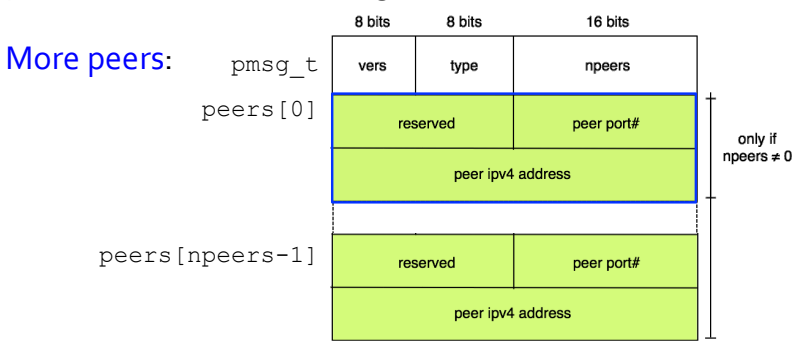

### PA1: Automatic Join

Continue to attempt joining until peer table full or known peers exhausted 

Four cases to watch out for:

- 1. peer already in peer table
- 2. peer "recently" rejected join request (peer declined table), remember only the last NETIMG MAXPEERS rejections
- 3. pending peer upon successful connect () before receiving acknowledgement
- 4. simultaneous join (connect () returns -1 with errno set to EADDRNOTAVAIL; peer not added to peer table if connect () fails, peer will be added by the successful accept() instead; peering relationship is bidirectional)

## PA1: Image Search

A node on the  $p2p$  network includes both  $peer$ (Lab2) and imgdb (Lab1) objects

It listens on 2 sockets: peer socket for p2p network management, image socket for image query and reply

Client connects to the image socket and sends an iqry t message to query for an image

Node simply calls imgdb::readimg() to "search" for an image locally 

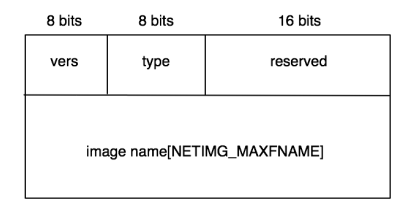

### PA1: P2P Search

Each search is given a searchID by its originating peer (can be a simple monotonically increasing number)

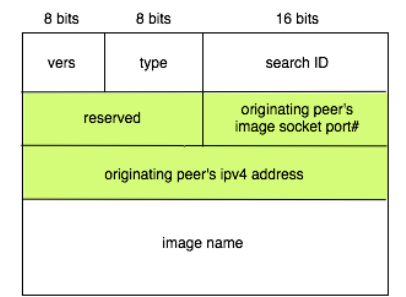

Prevent loop by storing NETIMG MAXPEERS number of search packets in a circular buffer

Don't forward a search packet if:

- search packet recently seen and forwarded already
- peer is incoming peer

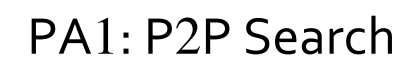

If image not found locally, node sends out a search packet on the p2p network

- node maintains only one outstanding search at any one time
- if there's already an outstanding search, node returns NETIMG EBUSY to clientreturns NETIMG NFOUND to client if times out waiting for search reply

If image not found locally, node floods a search packet: • search packet sent out to all peers, except incoming peer

P2P search packet is sent to another peer's peer socket

### PA1: P2P Search

If a peer has the queried image, it connects directly to the originating peer (not client) at the originating peer's image socket

The returned image must be preceded by an imsg  $t$ packet, with type field set to NETIMG FOUND

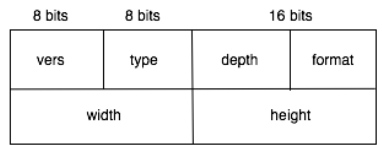

To test, run your  $p2pdb$  (or  $refp2pdb$ ) on a folder with only one image file so that each peer has only one, unique local image file

# PA1: Demultiplexing

On an image socket, a peer may receive a NETIMG QUERY or a NETIMG FOUND packet

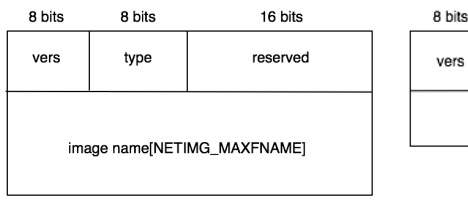

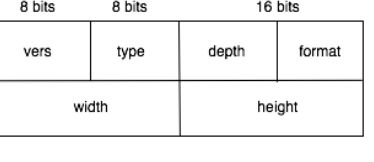

Demultiplexing by the packet's type field may use:

• MSG PEEK the first two bytes of packet

#### Check version number:

• use socks\_clear() to clear "pipe" of unrecognized bits

## PA1: P<sub>2</sub>P Search

May "purchase" solutions to the labs: • each lab costs 20 points

You DON'T have to build off the support code • you may build your own from scratch BUT must interoperate with refp2pdb and the netimg client and NOT RECOMMENDED

Turn in your implementation of both  $p2pdb$  and netimg

# PA1: Demultiplexing

On a peer socket, a peer may receive a PM\_WLCM, PM\_RDRT, or PM\_SRCH packet

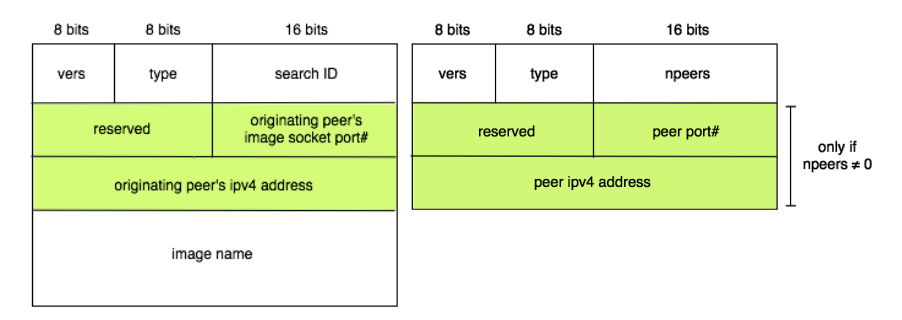

Demultiplexing by the packet's  $type$  field may use •  $recv()$  the first four bytes of packet first

## Hygiene

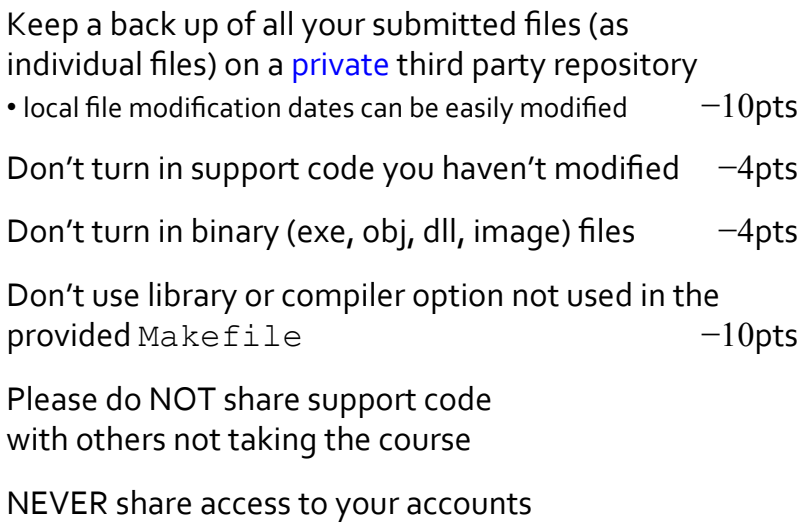